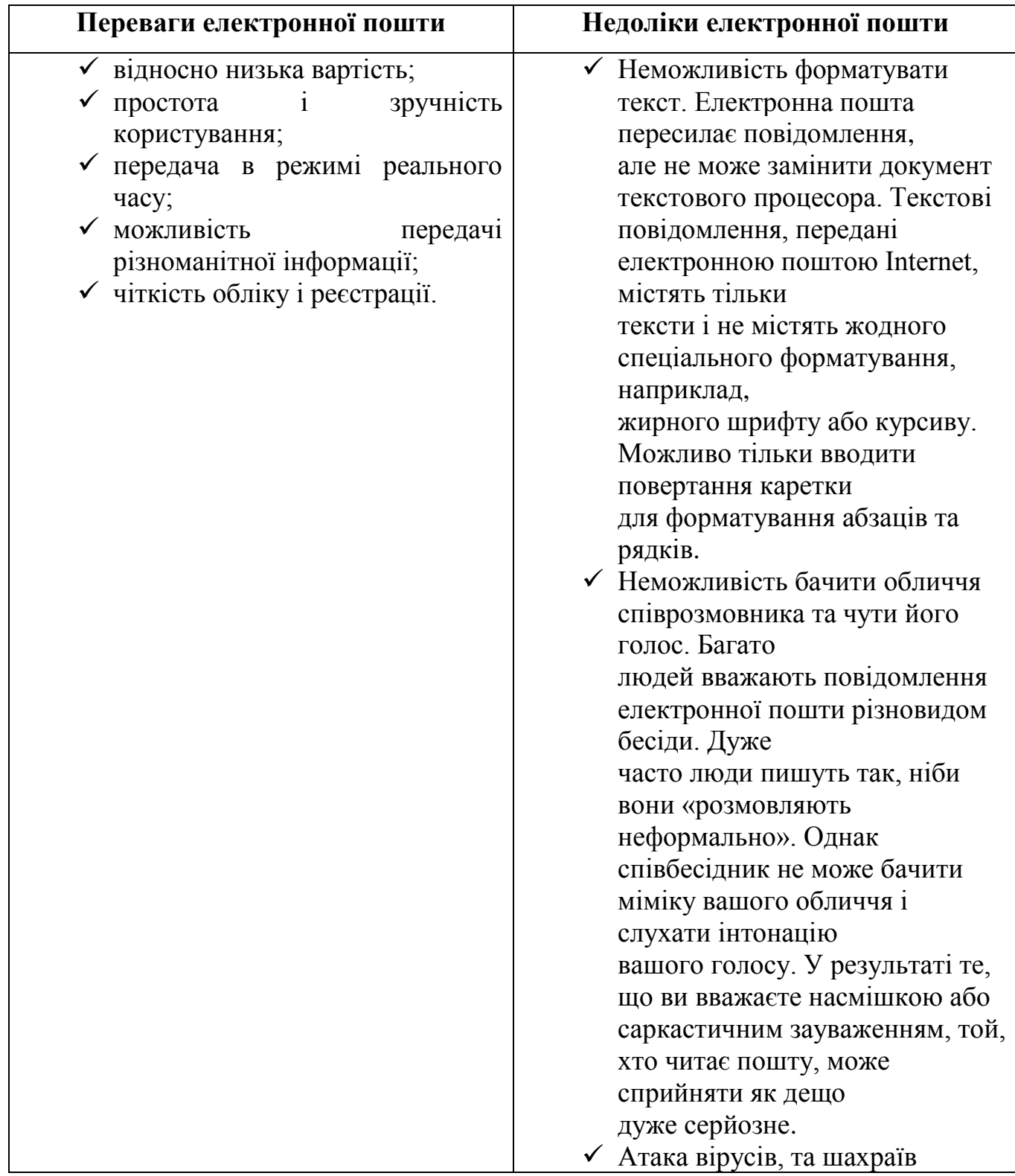

# Розсилки

Розсилки – це найбільш поширений сервіс, призначений для роботи з електронною поштою. Вони створені для надання користувачам якоїсь цікавої для них інформації. Це можуть бути як новини комп'ютерного світу, новини політики, так і анекдоти чи жарти.

Існує кілька серверів, призначених виключно для відправки користувачам розсилок, а також дуже багато сайтів різної тематики організовують свої власні підписки. Щоб підписатися на більшість розсилок, потрібно використовувати онлайн-підключення до Інтернету. Багато серверів пропонують можливість працювати з розсилками за допомогою електронної пошти.

### Інтернет поштою

Відразу виникає запитання – навіщо все це потрібно?

По-перше, досить часто виникає ситуація, коли до сервера, на якому лежить потрібний файл, неможливо достукатися. Або ж файл дуже повільно завантажується. Ось тут і стануть в нагоді знання про те, як замовити файл електронною поштою. З сервера провайдера завантаження відбувається швидше, ніж з будь-якого іншого.

По-друге, деякі користувачі Інтернету мають доступ тільки до електронної пошти. Бувають випадки, коли людям на роботі забороняють користуватися Інтернетом, а залишають тільки електронну пошту. І це при тому, що використовуються виділені лінії.

Виявляється, можна отримати доступ до майже будь-якого ресурсу Інтернету, використовуючи пошту. Ймовірно, ви вже чули про FTP, Gopher, Usenet, Whois і World Wide Web, але думали, що все це недосяжне, тому що у вашої системи немає прямого з'єднання.

Це не так! Ви можете використовувати прості команди через пошту, для того щоб користуватися всім цим і багато чим іншим. Навіть якщо Ви маєте прямий і повний доступ до Інтернету, використання можливостей пошти допоможе зберегти Ваш час і гроші. Якщо Ви можете надіслати листа на будь-яку адресу в Інтернеті, то можете користуватися майже всіма благами Інтернету.

### **WWW поштою**

WWW (World Wide Web), або Всесвітня павутина – головний інструмент навігації Інтернетом. Це система гіпертексту і мультимедіа, яка дозволяє Вам «стрибати» Мережею, читати документи, отримувати доступ до пов'язаних з ними зображень і звуку. Для відображення цієї інформації використовуються спеціальні програми – браузери. Ви запускаєте браузер, вводите ім'я Webcepвepa і бачите Web-сторінку. Це все відомо, але причому тут електронна пошта?

# **Отримання Web-сторінок**

Виявляється, можна отримувати Web-сторінки і за допомогою електронної пошти. Для того щоб переправити в свою поштову скриньку Web-сторінку, існує декілька поштових роботів (більшість з них безкоштовні). Працюють вони за таким принципом: Ви посилаєте лист-запит з жорстко визначеним синтаксисом, адресу Web-сторінки пишете в тілі, або тексті, листа, і через деякий час сторіночка виявляється у вашій поштовій скриньці.

### **Пошук за допомогою електронної пошти**

Не секрет, що в Інтернеті існує безліч пошукових серверів. Це і Google, і Bing, і багато інших. В он-лайні все дуже просто: набираєш слово, натискаєш кнопку «Пошук» (або щось таке) і отримуєш результат пошуку. Як же це організувати за допомогою електронної пошти?

Найпростіший (хоча не найкращий) спосіб – це відправити в темі листа шукане слово на [google@capeclear.coni.](mailto:google@capeclear.coni) Через кілька секунд (максимум кілька хвилин) на вашу поштову скриньку прийде відповідь з результатами пошуку в пошуковій системі Google. Єдиною незручністю даної служби є те, що приходить тільки перша сторінка результатів.

Є ще один спосіб. Можна користуватися службами, які надсилають Webсторінки на поштову скриньку. Але для цього потрібно знати точну адресу (URL).

# **FTP поштою**

FTP (File Transfer Protocol) означає «протокол передачі файлів» і є засобом доступу до файлів, що зберігаються на віддалених комп'ютерах-серверах. Файли на FTP-вузлах зазвичай зберігаються в структурі дерева каталогів, кожен з яких відноситься до певної теми.

При прямому з'єднанні з FTP-вузлом користувач вводить ім'я FTP-вузла, входить в систему, вказуючи ім'я і пароль, вибирає потрібний каталог і визначає один або декілька файлів, які він хотів би перекачати до себе.

Використання FTP через електронну пошту дуже схоже, за винятком того, що бажаний FTP-вузол досягається за допомогою спеціального ftpmail-cepвepa, який сам під'єднується до віддаленої системи, входить в неї і пересилає запитані файли на вашу систему у відповідь на набір команд, вказаних у вашому запиті.

Використання FTP через електронну пошту може бути корисним навіть для тих, хто має повний доступ в Інтернет, так як деякі популярні FTP-вузли сильно завантажені і інтерактивне спілкування з такими системами буває дуже повільним. Тому в подібних випадках є сенс не витрачати марно час і скоротити витрати.

Факсимільне повідомлення електронною поштою

Існує дуже корисна безкоштовна служба відправки факсів через електронну пошту – tpc.int. Ця служба стартувала в липні 1993 року для того, щоб зробити можливим безкоштовну передачу факсів в різні частини світу з використанням електронної пошти. Можна використовувати будь-які поштові програми для відправлення текстових повідомлень, а для відправлення форматованого тексту з графікою потрібно використовувати спеціальне програмне забезпечення.